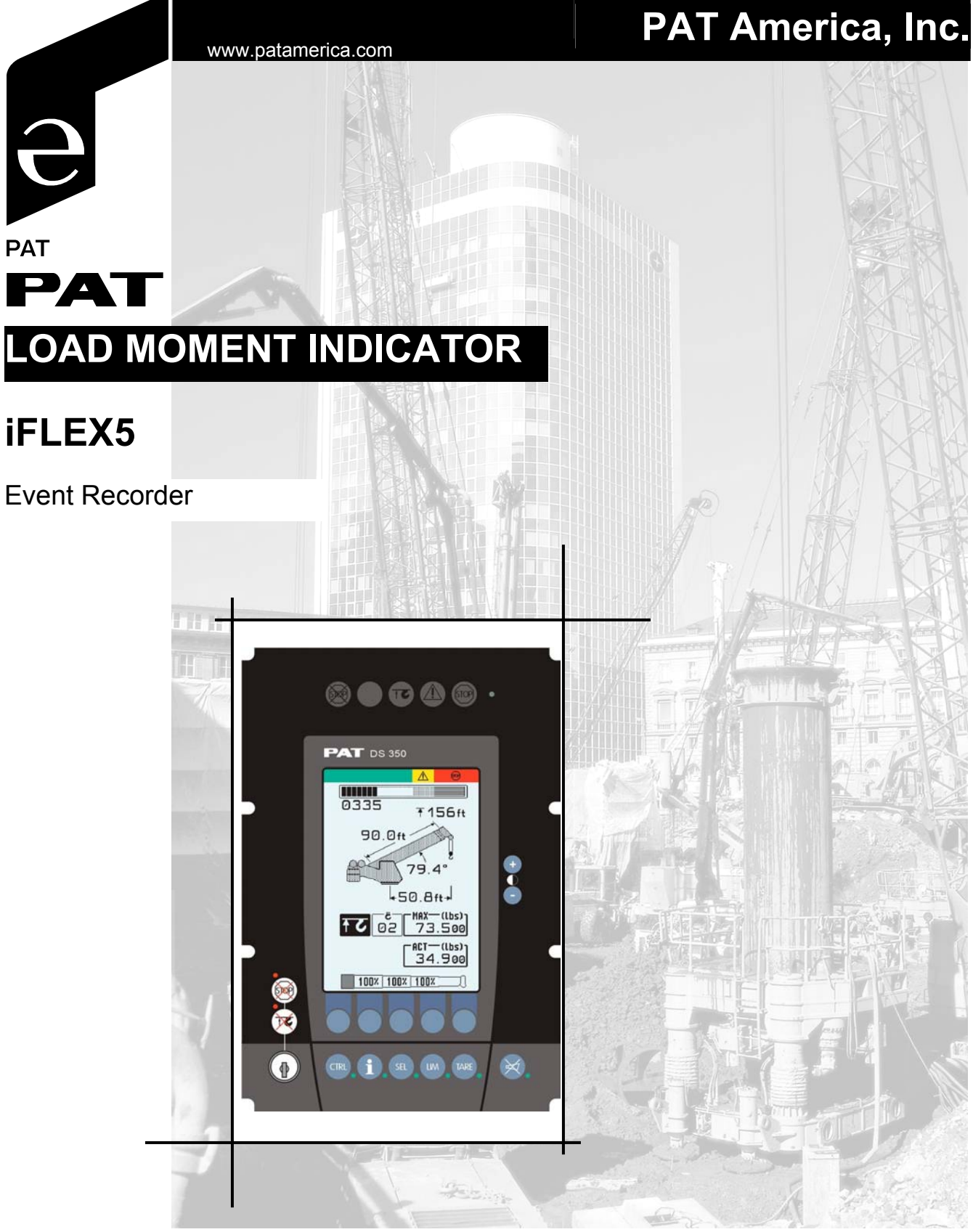

# **EVENT RECORDER OPERATOR'S MANUAL**

P/N 031-300-190-175 REV - 10/17/2003

## **NOTICE**

PAT America, Inc. makes no warranty of any kind with regard to this material, including, but not limited to, the implied warranties of merchantability and/or its fitness for a particular purpose.

PAT America, Inc. will not be liable for errors contained in this manual or for incidental or consequential damages in connection with the furnishing, performance, or use of this manual. This document contains proprietary information, which is protected by copyright, and all rights are reserved.

No part of this document may be photocopied, reproduced, or translated to another language without the prior written consent of PAT America, Inc.

PAT America, Inc. reserves proprietary rights to all drawings, photos and the data contained therein. The drawings, photos and data are confidential and cannot be used or reproduced without the written consent of PAT America, Inc. The drawings and/or photos are subject to technical modification without prior notice.

All information in this document is subject to change without notice.

#### MANUAL REVISIONS

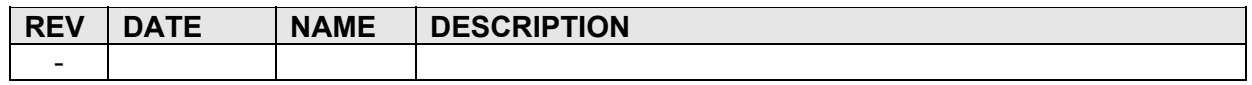

## TABLE OF CONTENTS

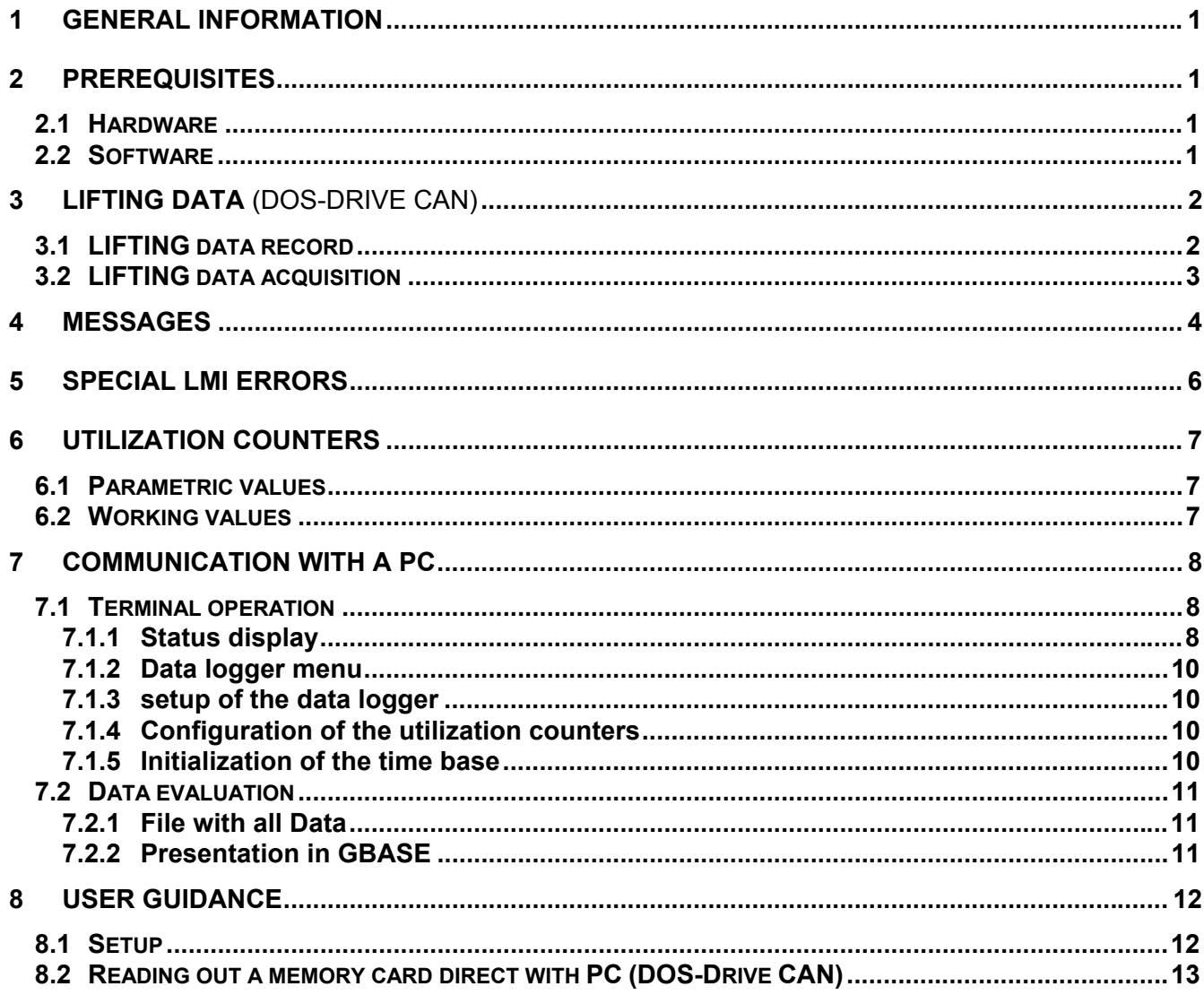

## **1 GENERAL INFORMATION**

The PAT data logger has been designed to provide the essential information and knowledge of how the crane used and operated.

WARNING: The data logger is an operational aid that can provide LMI system configurations and operating data.

The data can be setup to record the following data:

- Acquisition of the extreme values during a hoisting event (DOS-Drive CAN)
- Acquisition of messages
- Acquisition of utilization counters
- Data memory organization with circular buffer
- Direct reading of a memory card with a PC (DOS-Drive CAN)

## **2 PREREQUISITES**

#### 2.1 HARDWARE

IFLEX CU : 021 020 06 0003 DOS-DRIVE CAN with memory card 16/32 MByte PC with PCMCIA slot for parameterization via terminal and data management

#### 2.2 SOFTWARE

LMI program version CGMK 1.42up (C-Structure) C-Structure: PC program DS350C for parameterization of the data and load chart files PC program iTOOL5 / iFLASH V4.95 for parameterization, download. PC program AUSWERT V2.06up for data management

## **3 LIFTING DATA** (DOS-DRIVE CAN)

## 3.1 LIFTING DATA RECORD

A lifting data record consists of a fixed data block (62 byte) and a variable data block (0..16 byte).

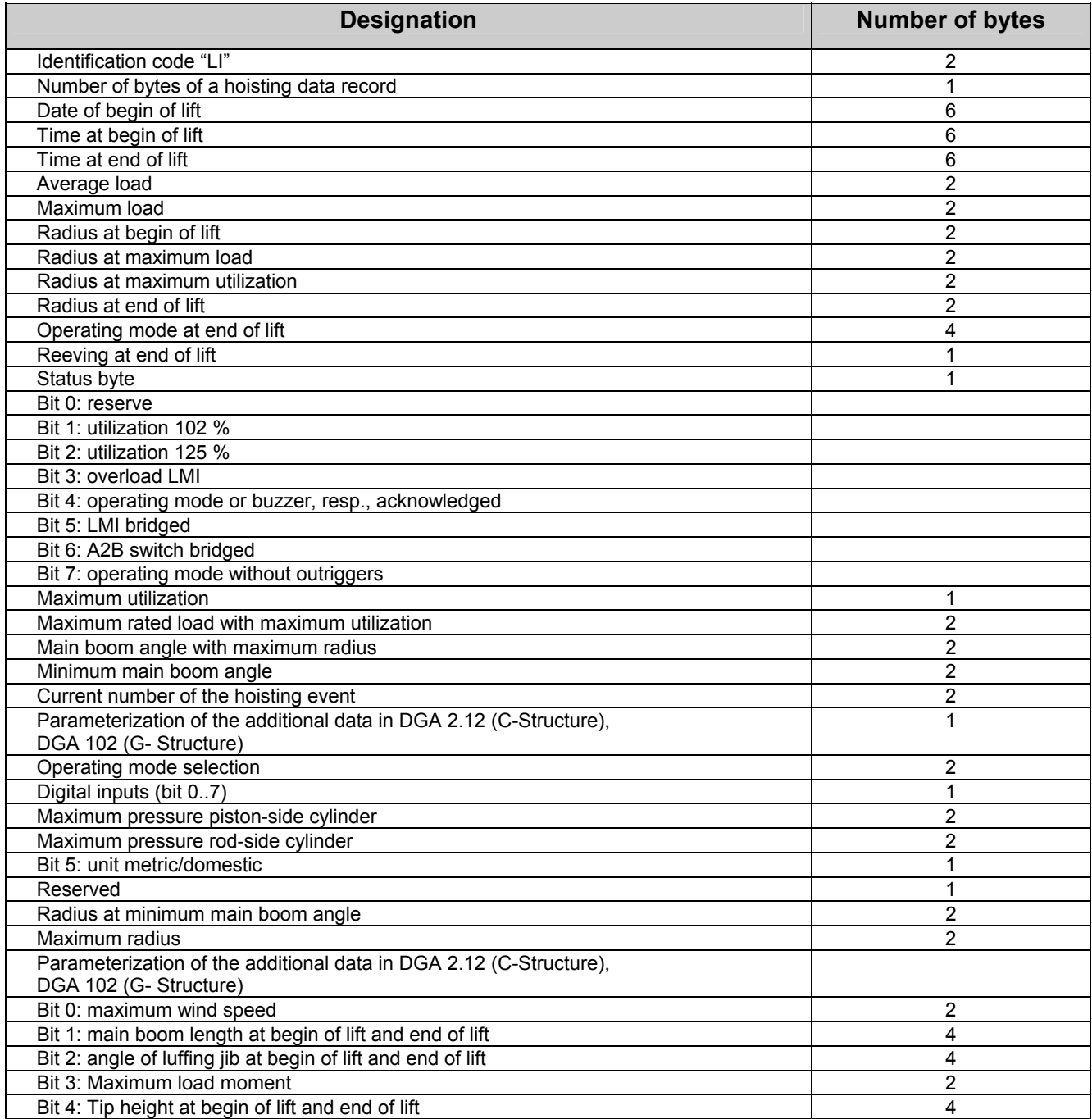

#### 3.2 LIFTING DATA ACQUISITION

During the acquisition of the lifting data, the datalogger can pass trough 4 different conditions. Cycle time is 0.5 seconds.

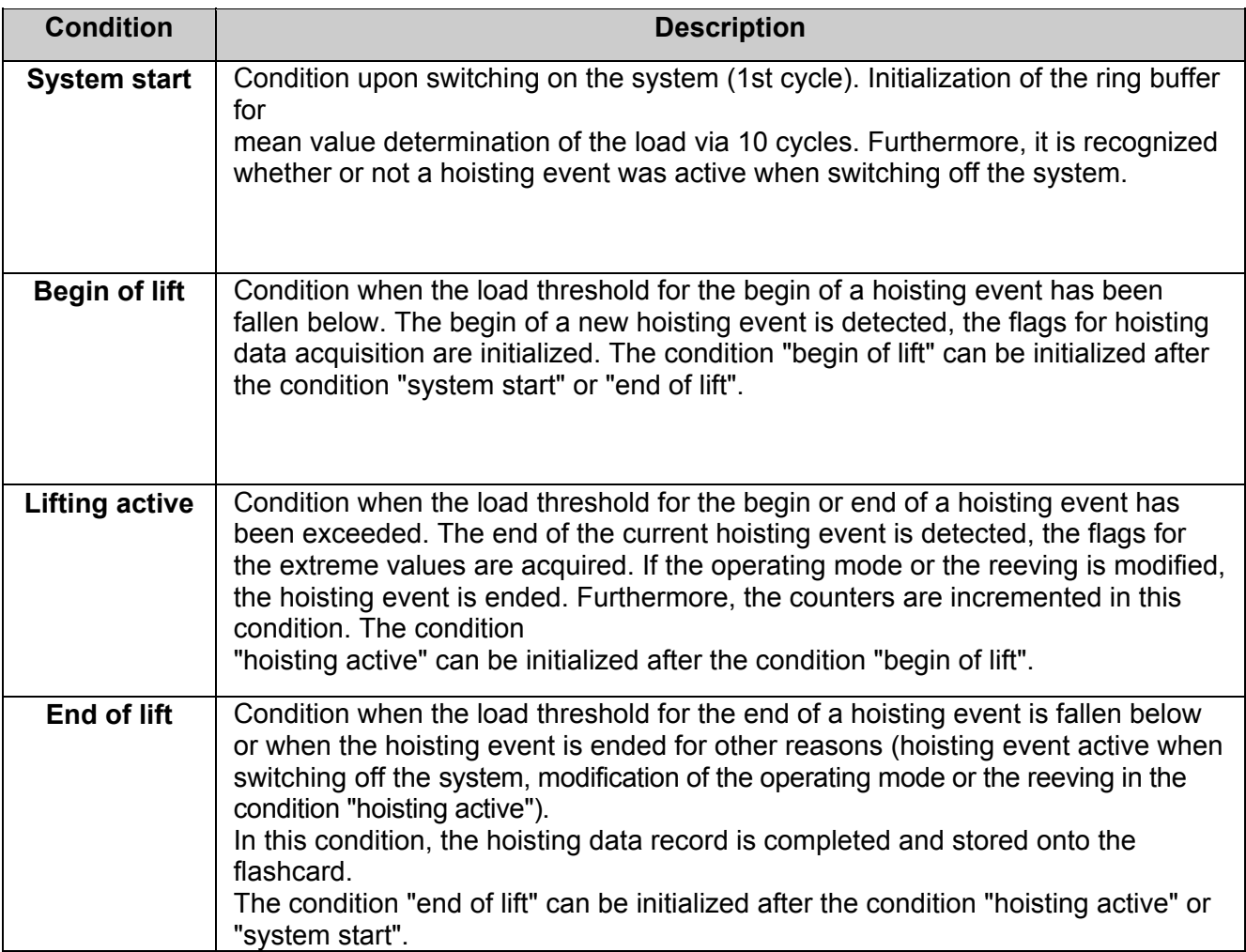

## **4 MESSAGES**

The messages are only stored in the program cycle of the activation. Further storage can only be effected after deactivating and reactivating.

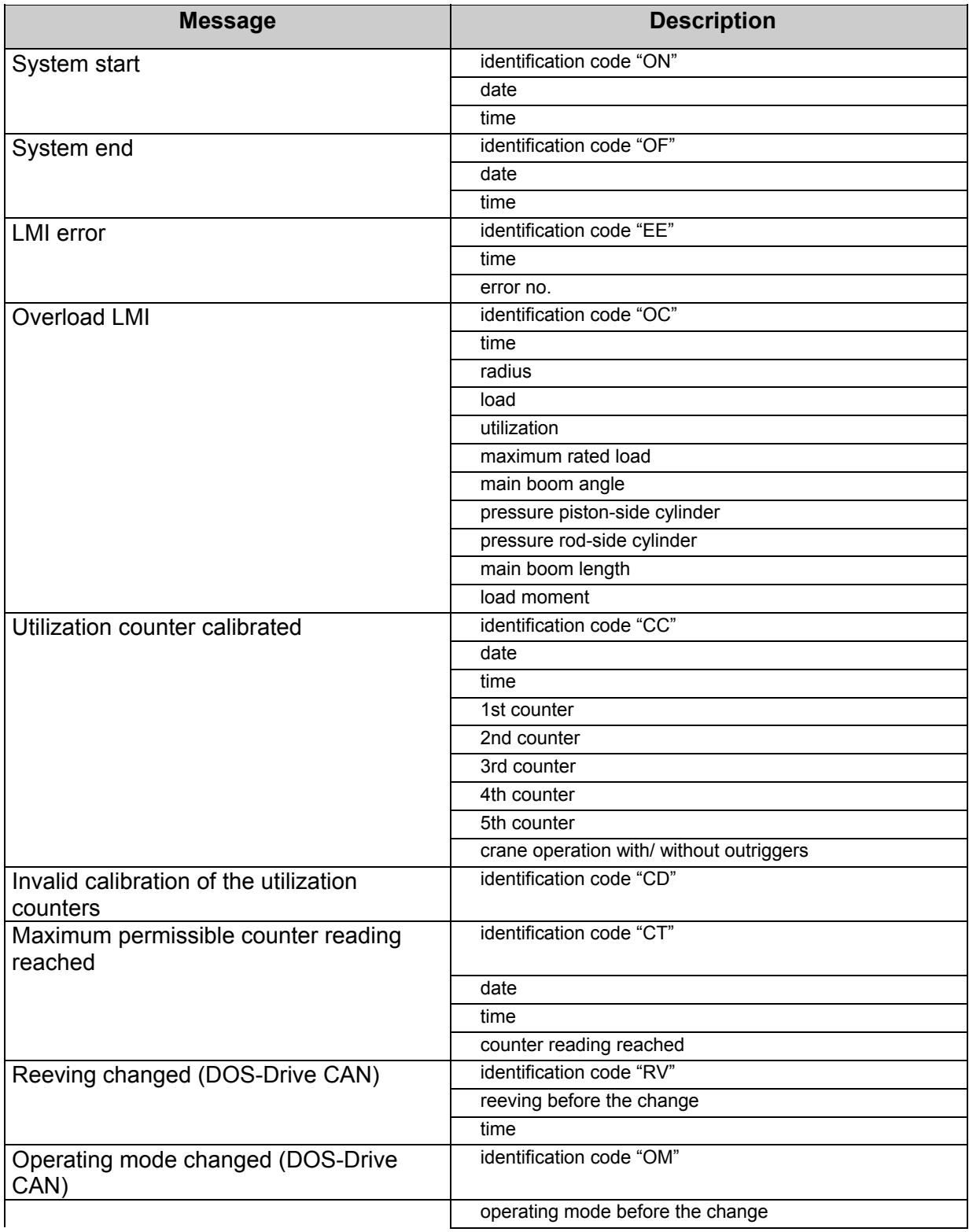

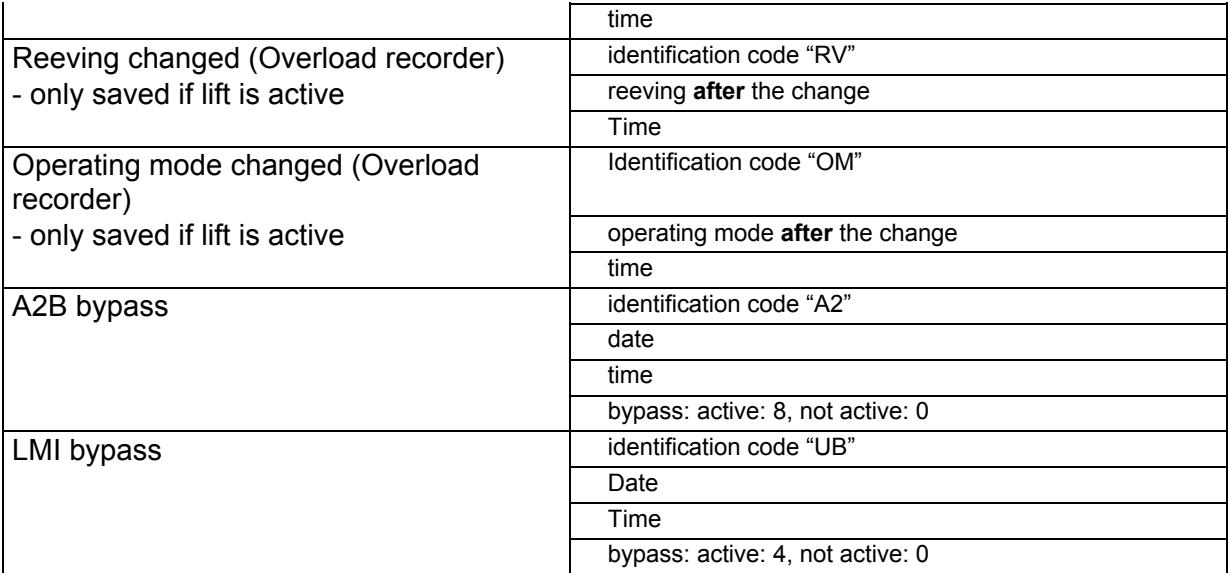

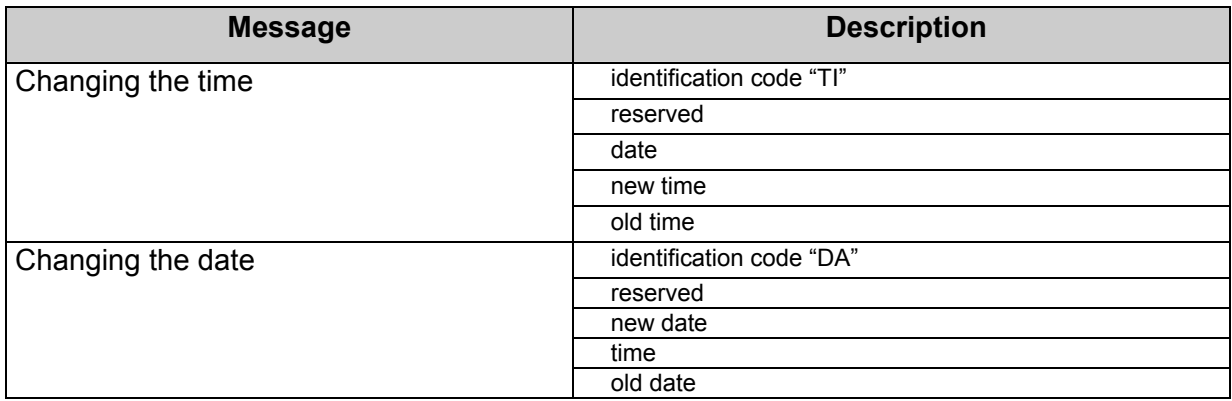

## **5 SPECIAL LMI ERRORS**

Error codes see documentation of the LMI.

The following codes are logged, but not displayed on the console.

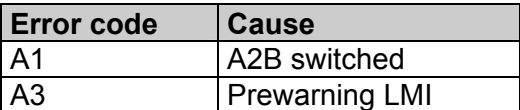

The following code is not logged, but displayed on the console.

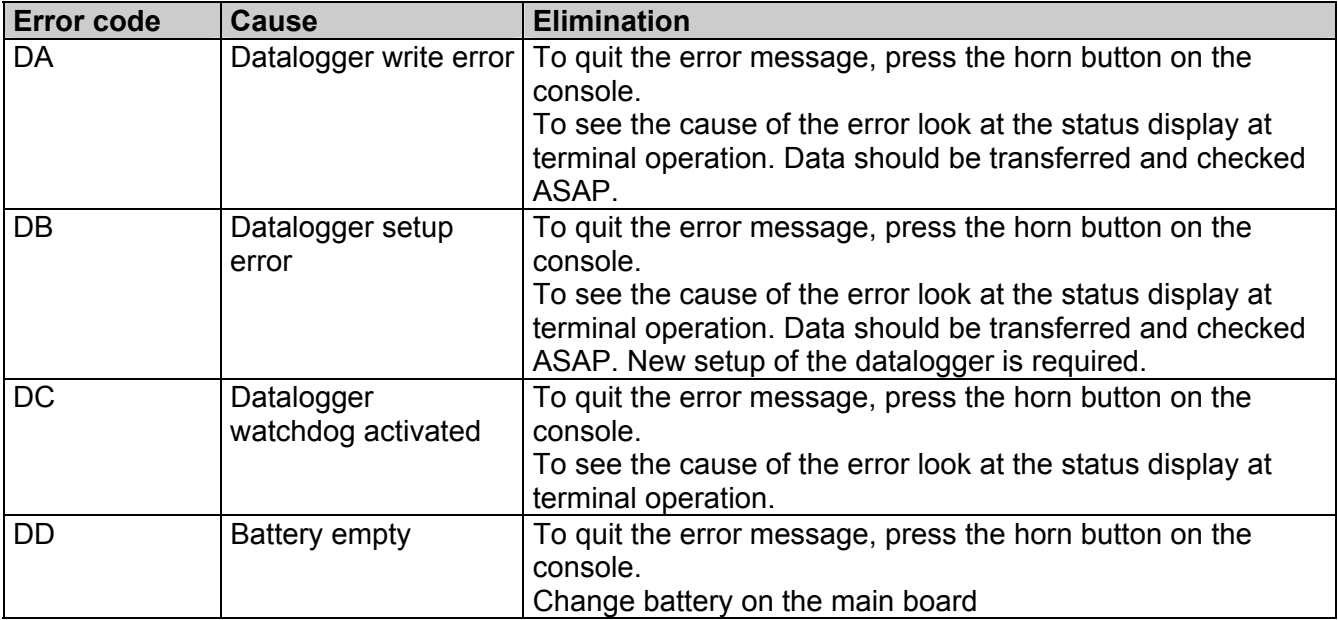

## **6 UTILIZATION COUNTERS**

The counters serve for acquiring the utilization thresholds during the hoisting events. A counter comprises parametric values and working values.

#### 6.1 PARAMETRIC VALUES

The parametric values of the counters are stored in the serial crane data file. The configuration is carried out in the datalogger menu of the LMI program .

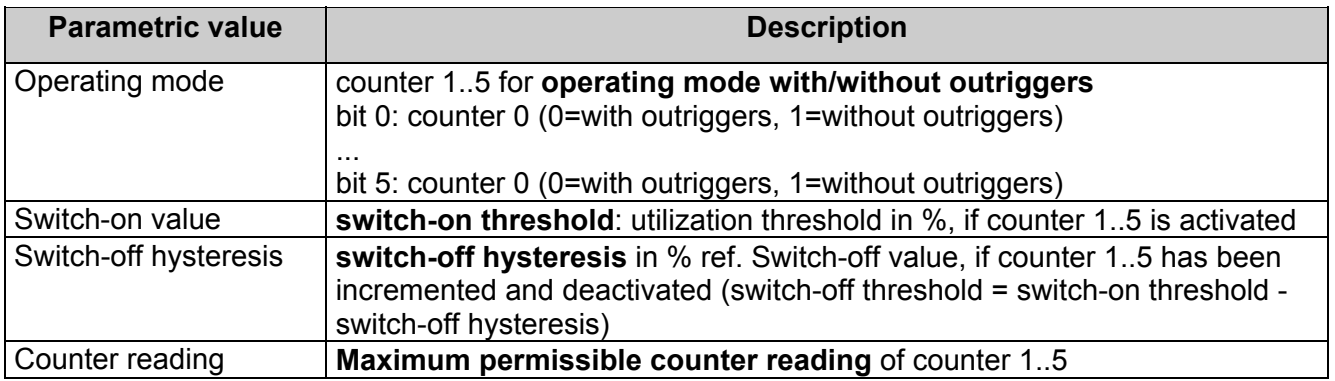

#### 6.2 WORKING VALUES

The working values are stored in the battery-buffered RAM and are retained after switching off the system. The counters are incremented during the acquisition of the hoisting data in the condition "hoisting active". The initialization is effected automatically whenever the parametric values change.

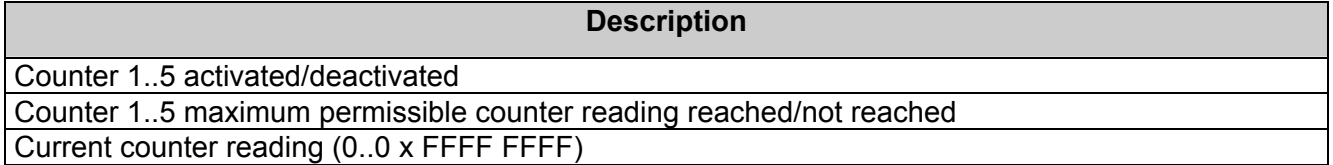

The actual counter information is saved into the header information block of the datalogger file after every start of the system.

## **7 COMMUNICATION WITH A PC**

For initialization, parameterization, diagnosis and data evaluation a PC communicating with the iflex5 system via the serial interface is required.

## 7.1 TERMINAL OPERATION

PC terminal program with ANSI emulation, 9600 baud, 8N1 (for example GBASE terminal, AUSWERT V2.06up, iTOOL5 V4.95up)

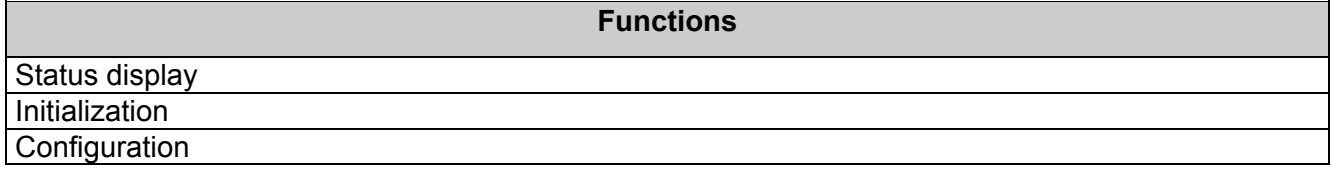

#### 7.1.1 Status display

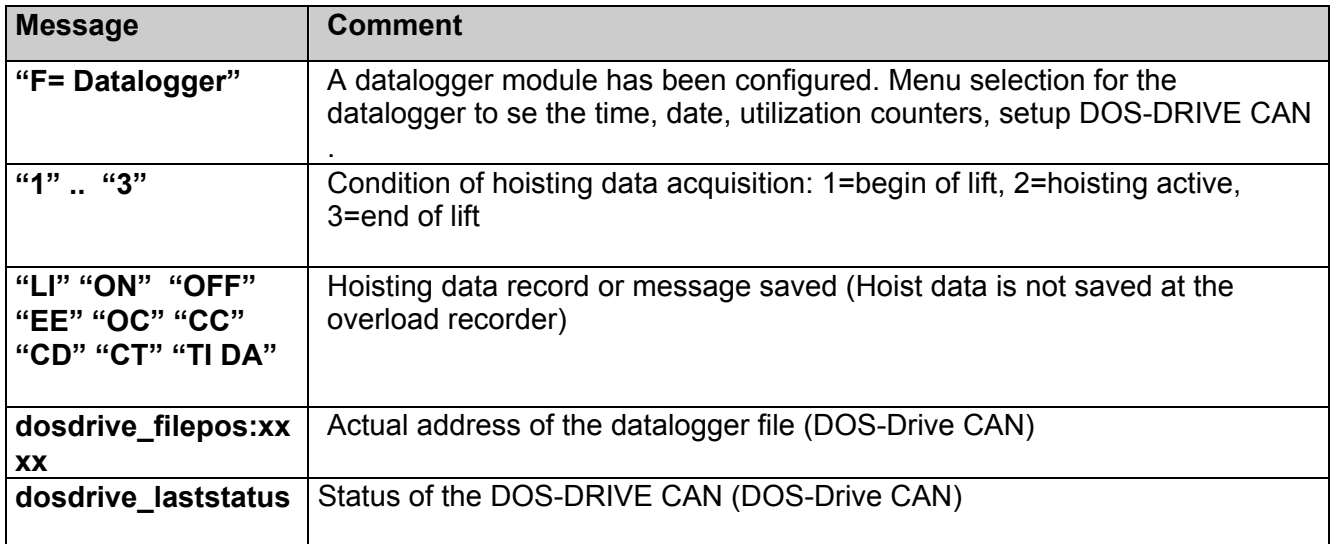

### **Dos drive status** (DOS-Drive CAN)

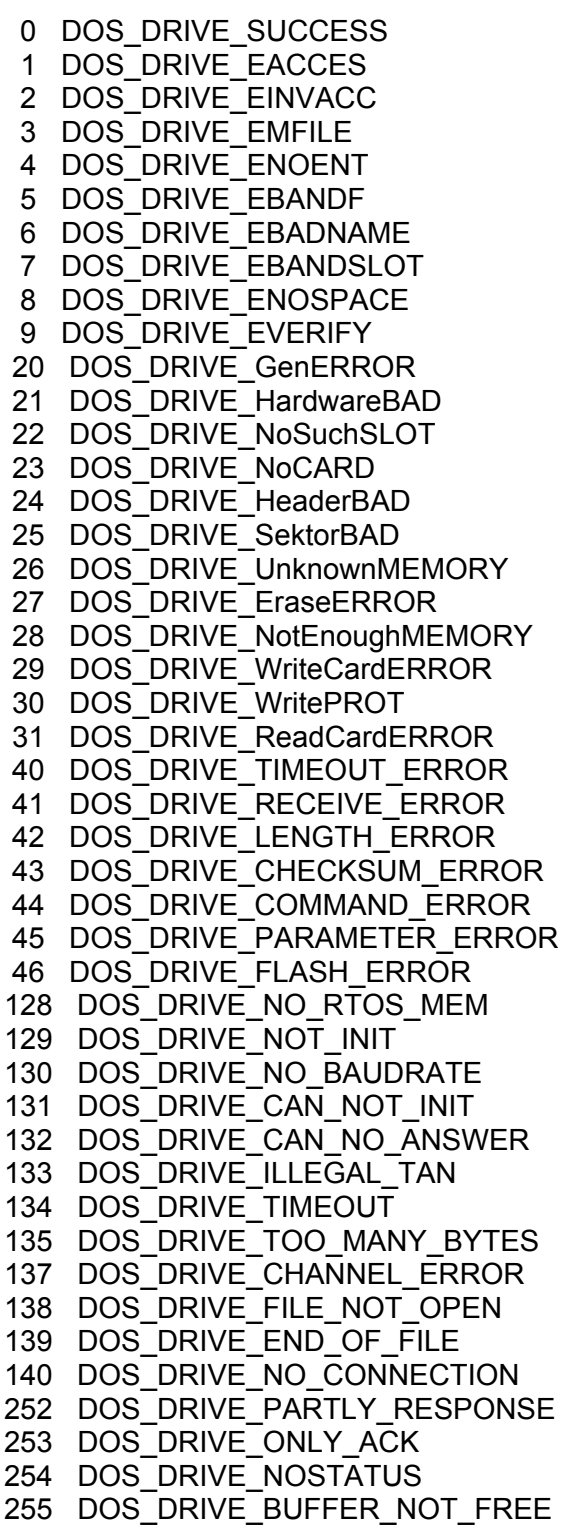

Status 0 and 252..255 is ok. The rest are errors and cause an error "E DA" on the console.

#### 7.1.2 Data logger menu

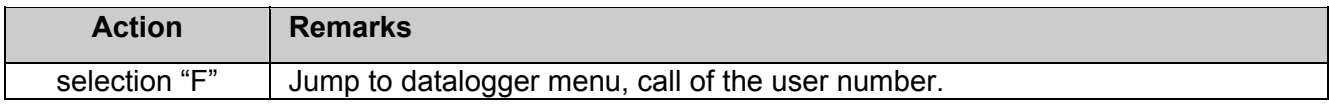

## 7.1.3 setup of the data logger

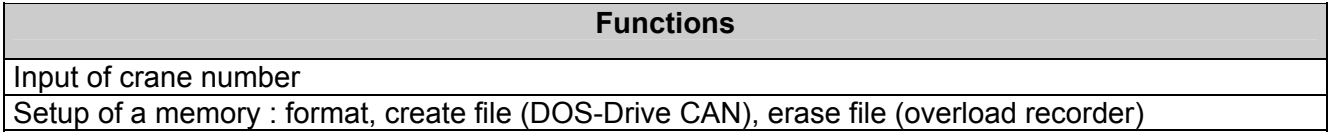

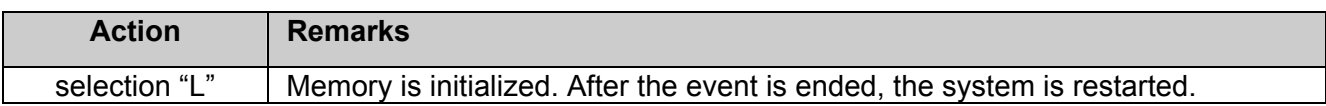

# 7.1.4 Configuration of the utilization counters

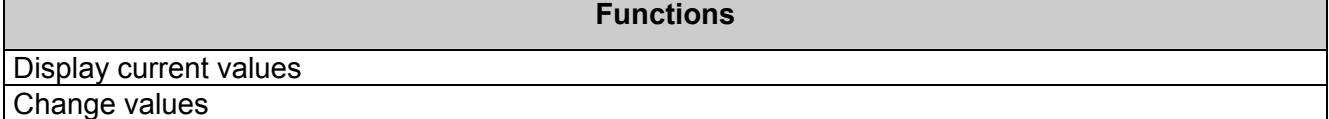

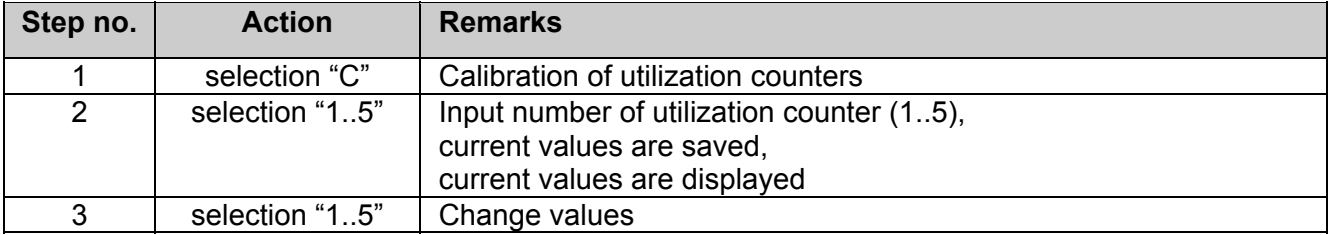

#### 7.1.5 Initialization of the time base

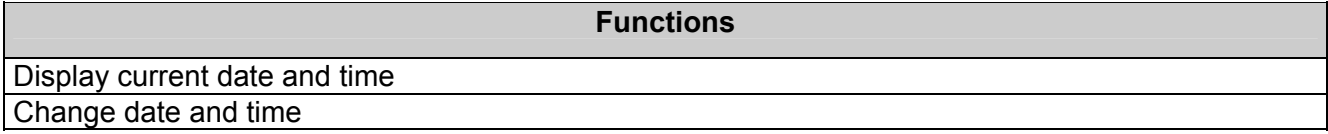

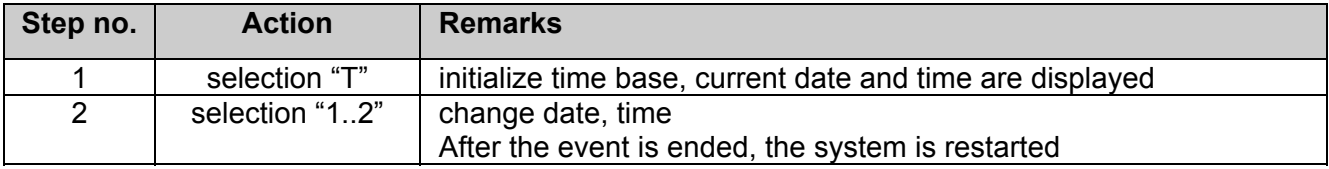

## 7.2 DATA EVALUATION

#### 7.2.1 File with all Data

#### **DOS-Drive CAN**

The PC program GBASE or AUSWERT is used for data evaluation. The data transfer is carried out direct on the PC with PC CARD drive..

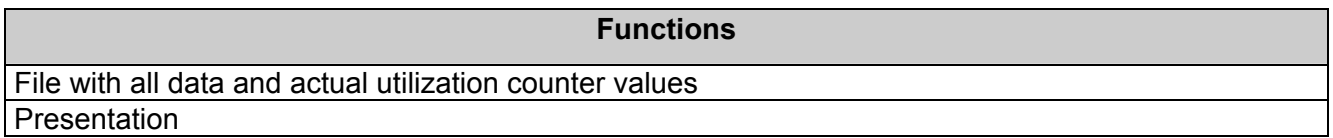

#### 7.2.2 Presentation in GBASE

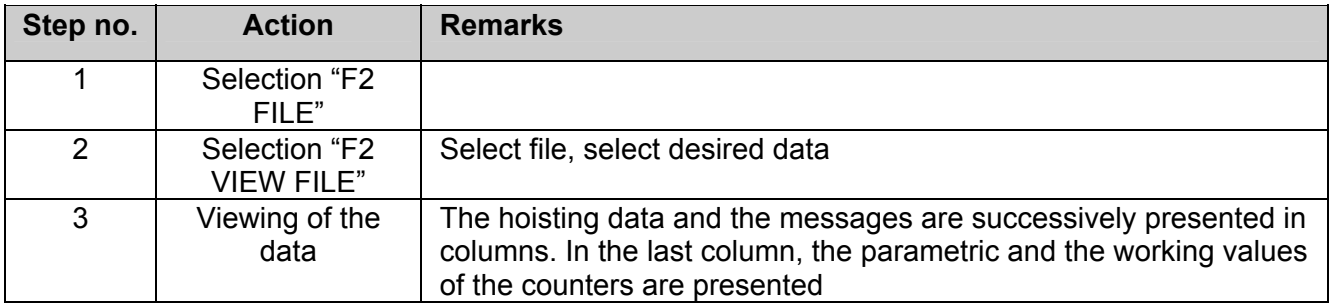

## **8 USER GUIDANCE**

## 8.1 SETUP

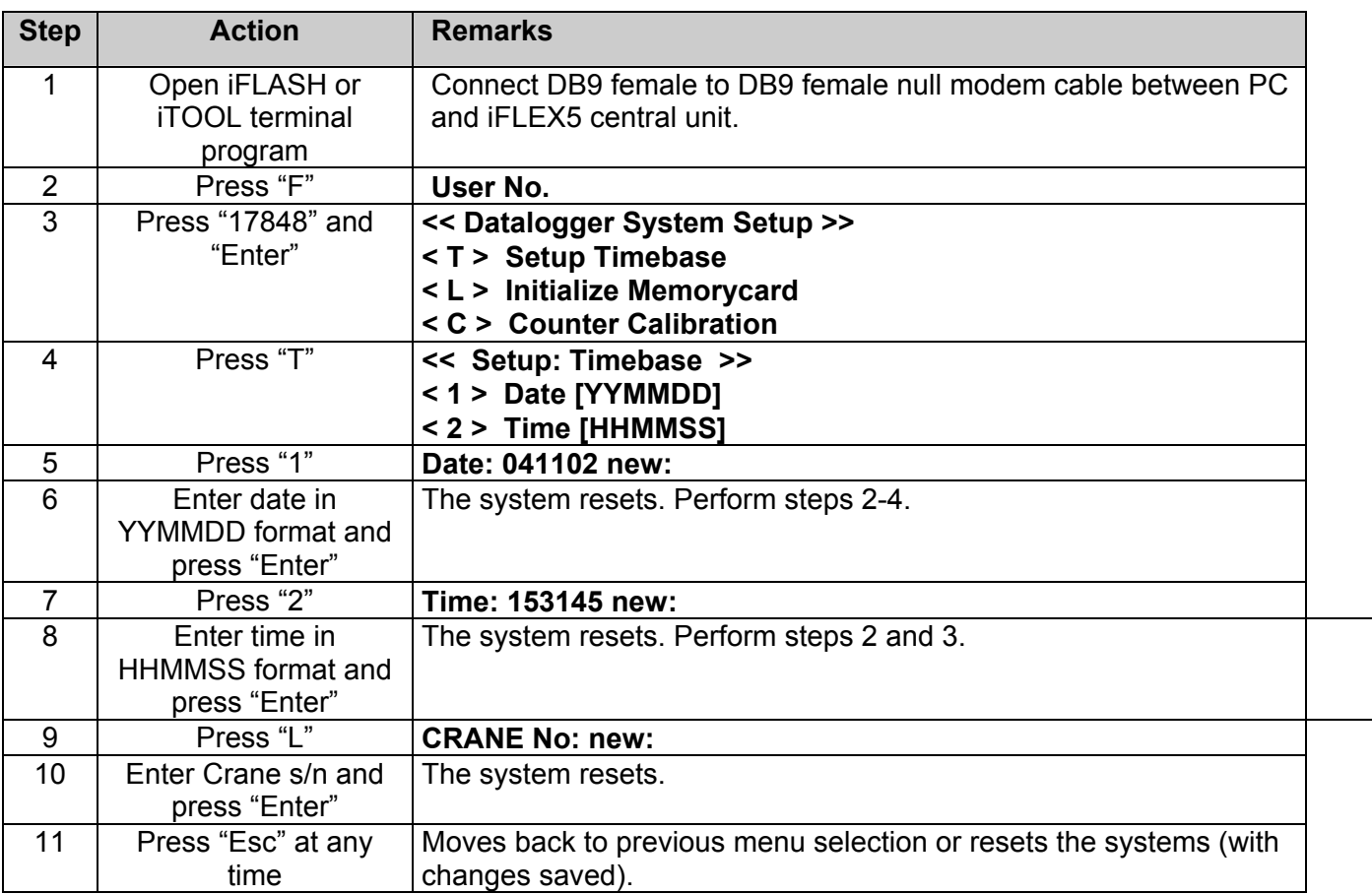

## 8.2 READING OUT A MEMORY CARD DIRECT WITH PC **(DOS-DRIVE CAN)**

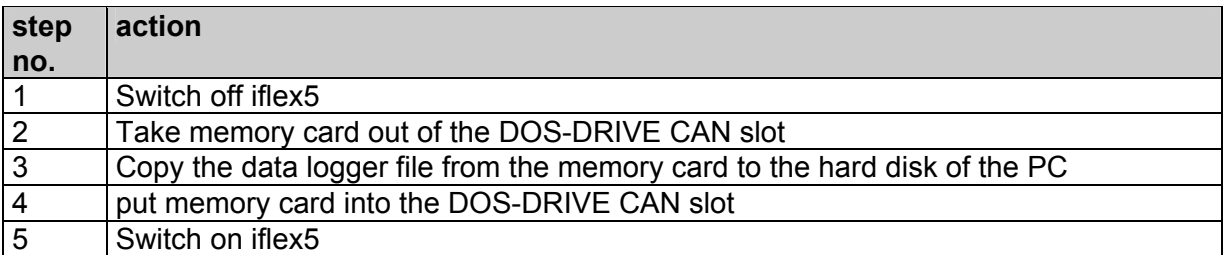